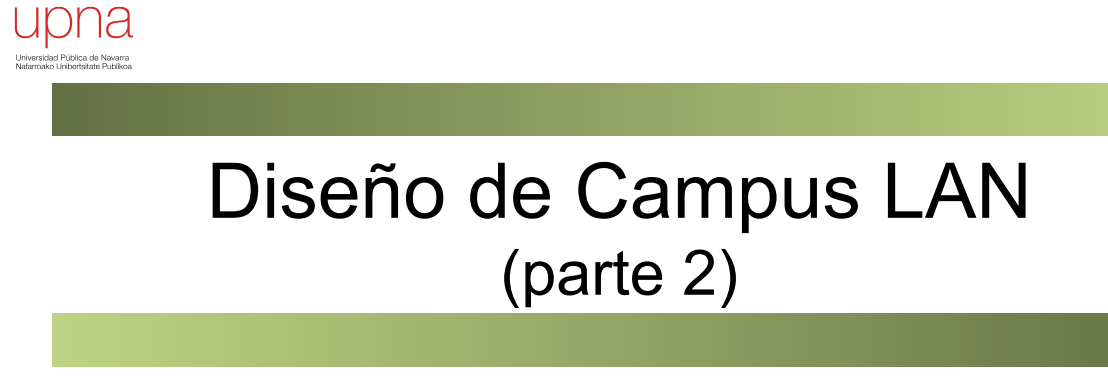

Area de Ingeniería Telemática http://www.tlm.unavarra.es

Grado en Ingeniería en Tecnologías de Telecomunicación, 3º

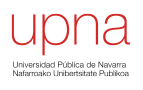

#### *Collapsed core*

# **Enrutamiento**<br>• Redundancia en el sistema de distribución, STP

- 
- ¿Cómo hacemos el encaminamiento capa 3?
- Por ejemplo con un camino redundante hasta el router
- $\bullet$  (...)

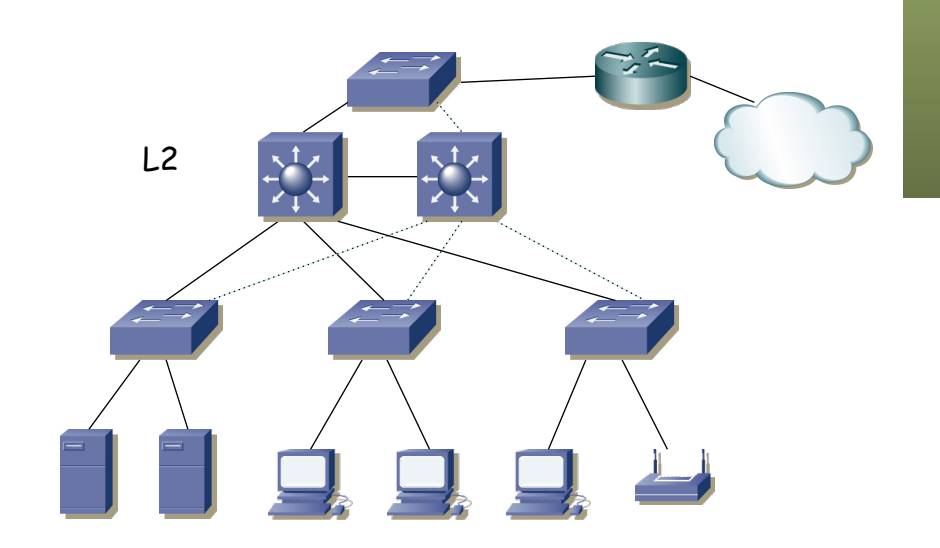

## **Enrutamiento**<br>• Redundancia en el sistema de distribución, STP

- 
- ¿Cómo hacemos el encaminamiento capa 3?
- Por ejemplo con un camino redundante hasta el router
- Enrutamos en él, pero tal vez no es lo deseado (que sea del ISP)
- $\bullet$  (...)

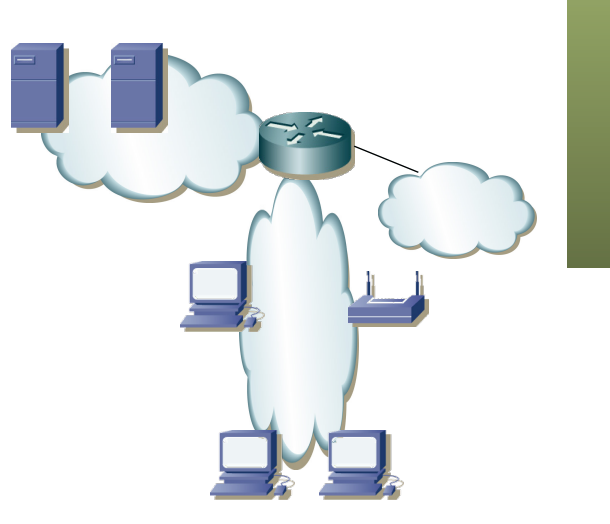

## Enrutamiento • Redundancia en el sistema de distribución, STP

- 
- ¿Cómo hacemos el encaminamiento capa 3?
- Por ejemplo con un camino redundante hasta el router
- Enrutamos en él, pero tal vez no es lo deseado (que sea del ISP)
- Además volvemos a tener un punto de fallo

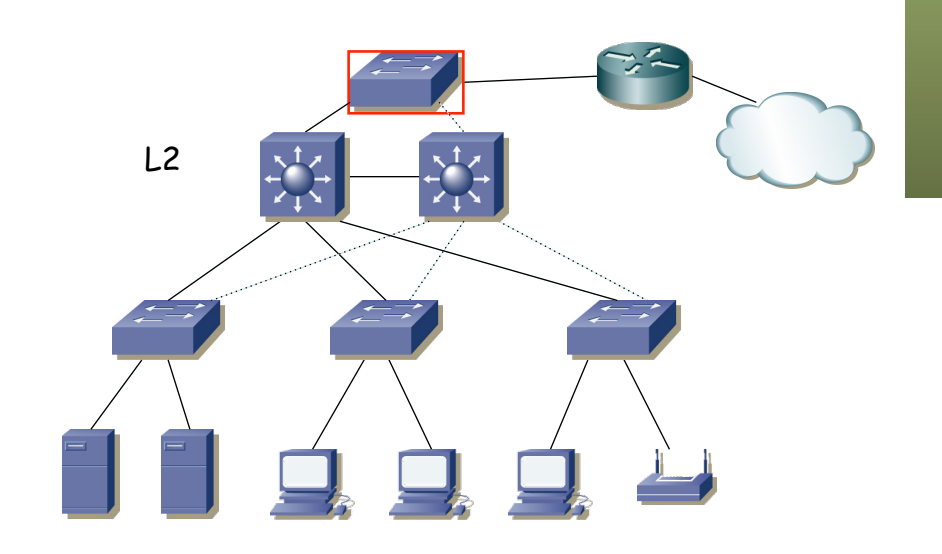

## **Enrutamiento**<br>• Redundancia en el sistema de distribución, STP

- 
- ¿Cómo hacemos el encaminamiento capa 3?
- ¿Podríamos enrutar en los conmutadores de distribución?
- $\left( \ldots \right)$

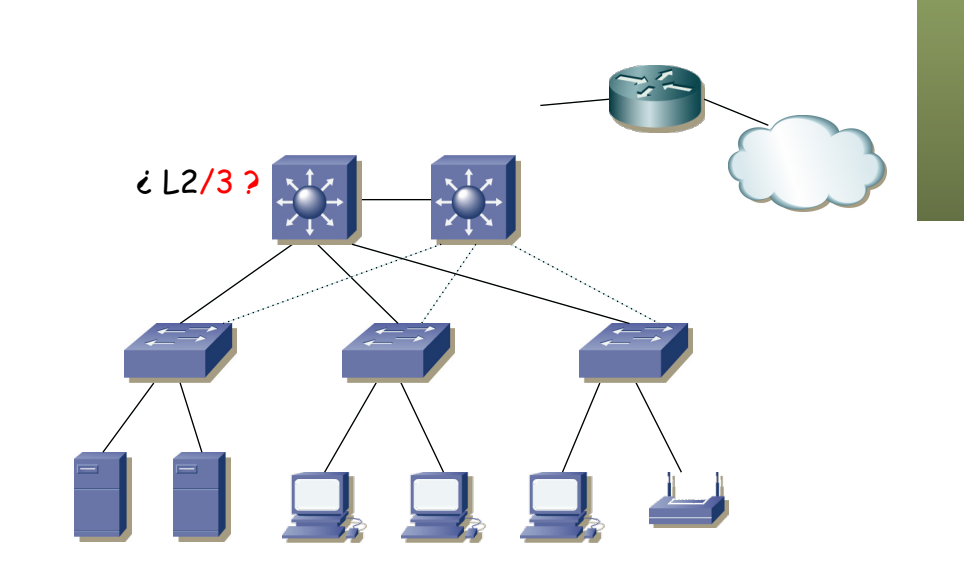

## **Enrutamiento**<br>• Redundancia en el sistema de distribución, STP

- 
- ¿Cómo hacemos el encaminamiento capa 3?
- ¿Podríamos enrutar en los conmutadores de distribución?
- ¿Y cómo sería eso en capa 3?
- ¿Repartimos los routers como router por defecto para las VLANs?
- El router por defecto sigue siendo un punto de fallo pues es único
- Eso es un problema a resolver...

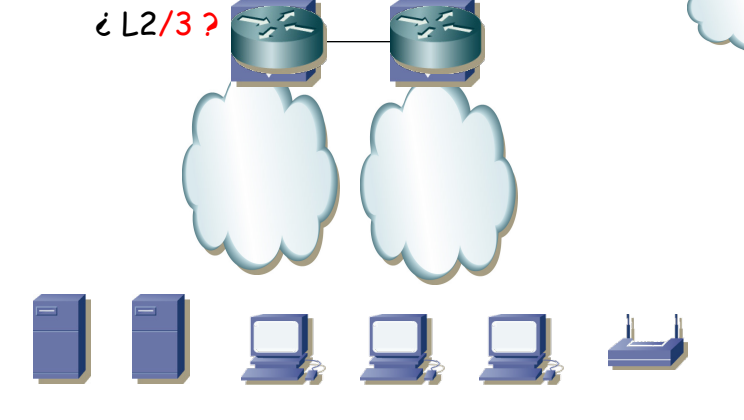

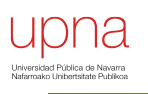

## FHRPs

## FHRP

- *First Hop Redundancy Protocols*
- Protocolos para ofrecer redundancia en el primer salto
- Hay varios routers que pueden servir de *default gateway*
- El protocolo permite la elección de uno de ellos (*Master*)
- El resto sirven de *backup*
- Si el maestro falla se elige uno de los de backup para la tarea de reenviar los paquetes
- No requiere cambio en los hosts
- Hay una dirección IP virtual que es la del router por defecto, que es empleada por el maestro

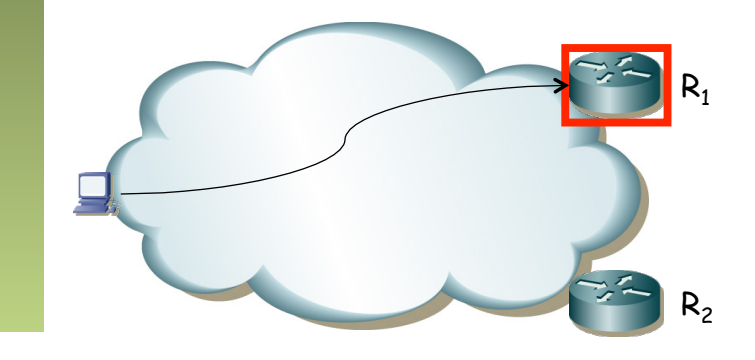

## FHRP

- Hot Standby Router Protocol (HSRP): Propietario de Cisco
- Virtual Router Redundancy Protocol (VRRP): Similar pero IETF
- Common Addressable Redundancy Protocol (CARP): Similar y abierto
- Gateway Load Balancing Protocol (GLBP): Cisco
- NetScreen Redundancy Protocol (NSRP): Juniper
- Routed Split Multi-Link Trunking (R-SMLT): Avaya
- Teldat Virtual Router Protocol (TVRP): Teldat
- etc.

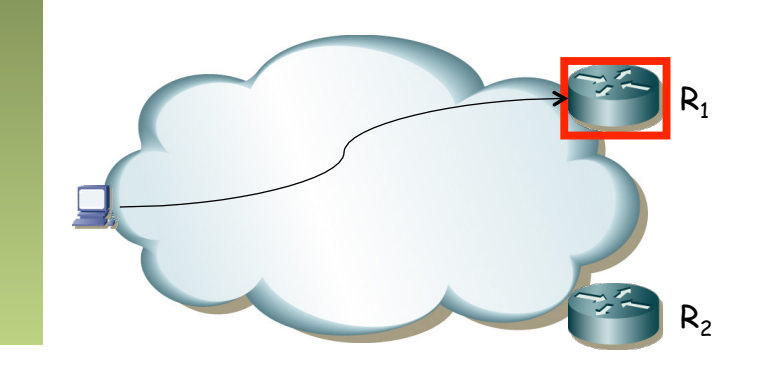

# VRRP: Cómo funciona<br>RFC 5798 "Virtual Router Redundancy Protocol (VRRP) Version

3 for IPv4 and IPv6"

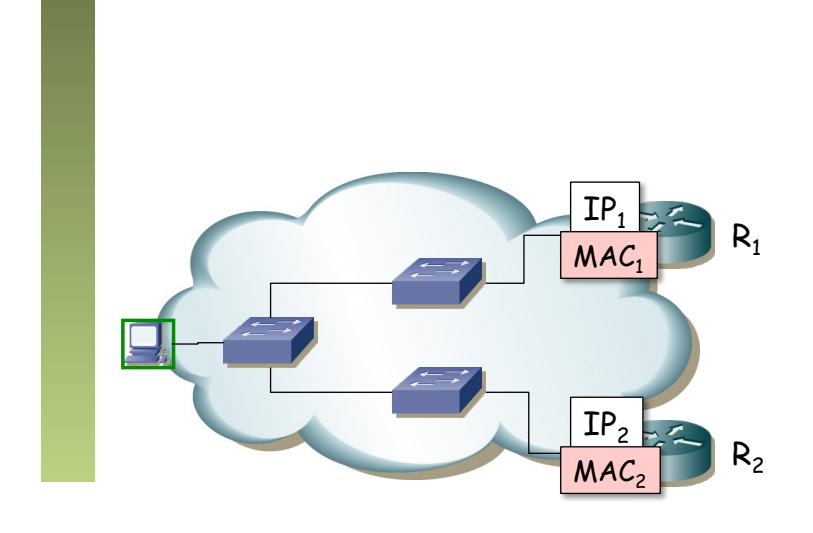

#### VRRP: Selección de maestro

- VRID = Virtual Router IDentifier (1 a 255)
- La dirección IP del router virtual puede ser la de uno de los routers  $(IP_{v1}=IP_1)$  o ser diferente a las dos
- Los routers intercambian mensajes de VRRP para la elección del maestro
- Hay un campo de prioridad con el que controlar el elegido
- Si uno tiene configurada la IP del router virtual en un interfaz físico será el maestro (anuncia máxima prioridad)
- Estos mensajes son paquetes IP dirigidos a 224.0.0.18 (mcast) por esa subred IP
- El protocolo es 112 (no es UDP ni TCP ni ICMP, es VRRP)

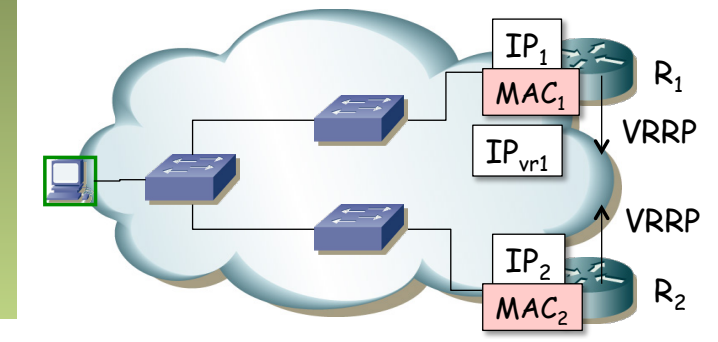

#### VRRP: Selección de maestro

- Se selecciona uno de los routers como maestro mediante el protocolo
- Seguirá mandado mensajes VRRP periódicos para que el otro sepa que sigue vivo (el otro se autodesigna de backup y no los envía más)
- Ese maestro responderá a los ARP request para la  $IP_{\text{vert}}$
- El ARP reply viene de la MAC física del interfaz del router pero
- **La dirección MAC en los datos del mensaje de ARP Reply** será 00:00:5E:00:01:{VRID} (para IPv4) y es la que aprende el host
- Está dentro del rango de direcciones MAC reservadas para IANA
- Además los mensajes VRRP vienen de la MAC virtual, con lo que los conmutadores aprenden el camino al maestro

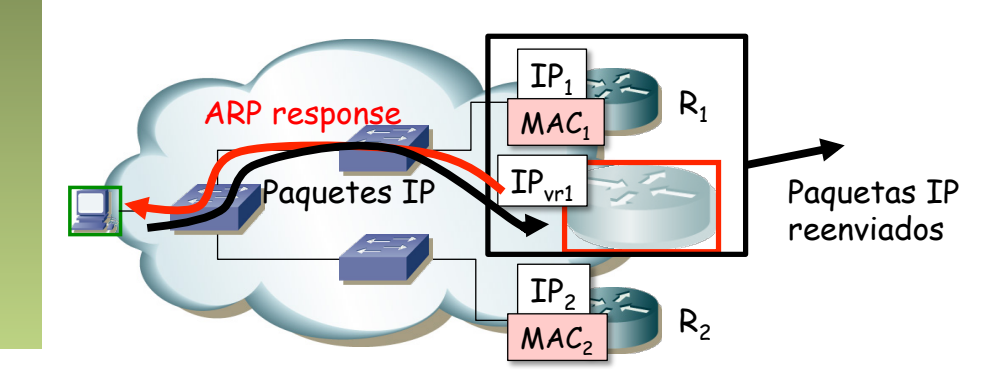

# VRRP: Cómo funciona • Si falla el maestro, el de backup deja de recibir los mensajes de

- VRRP y pasará a ser el maestro
- Envía un ARP gratuito (broadcast) con la dirección MAC virtual para que los conmutadores aprendan el camino hasta él (...)

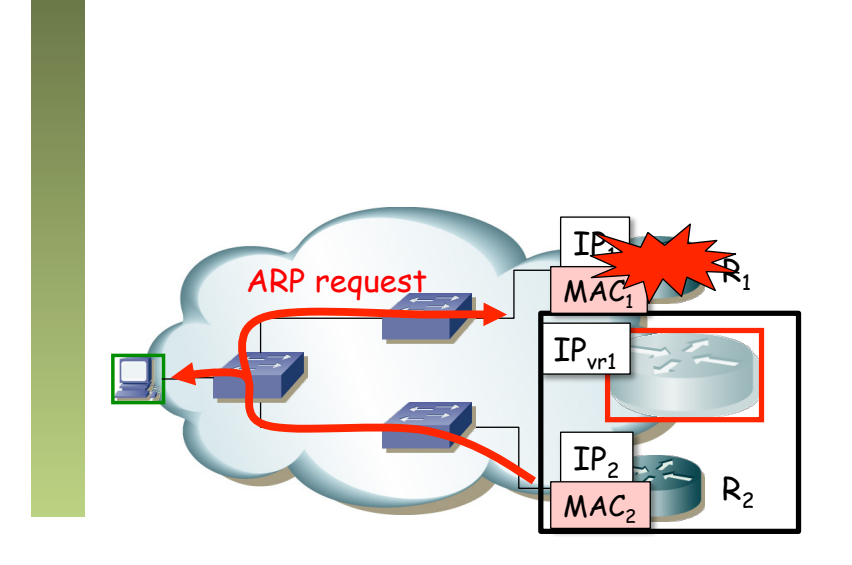

# VRRP: Cómo funciona • Si falla el maestro, el de backup deja de recibir los mensajes de

- VRRP y pasará a ser el maestro
- Envía un ARP gratuito (broadcast) con la dirección MAC virtual para que los conmutadores aprendan el camino hasta él
- Pasa a enviar periódicamente mensajes VRRP
- Nada ha cambiado para el host
- Convergencia en menos de 1s

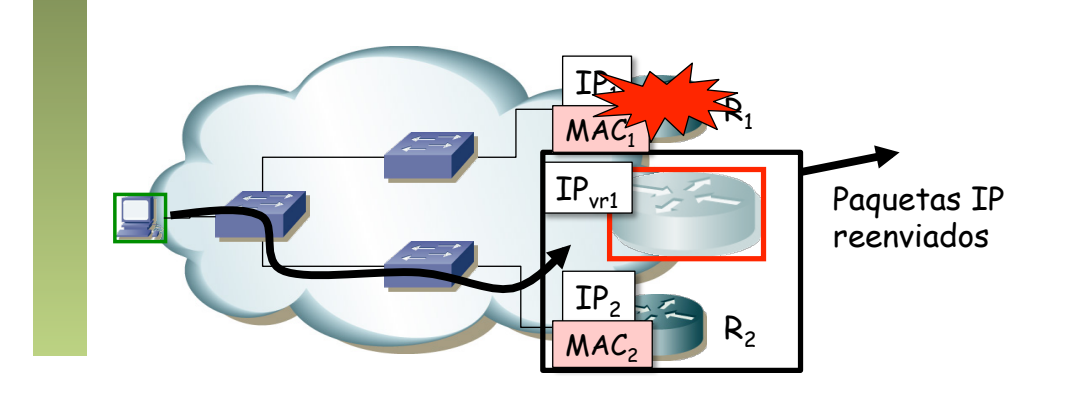

# VRRP y reparto de carga<br>Puede haber varios grupos por subred

- 
- Dos subconjuntos de hosts, unos (rojos) tienen como router por defecto  $IP_{vrt}$  (VRID=1)
- Otros (verdes) tienen como router por defecto  $IP_{\text{v12}}$  (VRID=2)
- $R_1$  maestro para el VRID=1
- $R<sub>2</sub>$  maestro para el VRID=2
- Se ha repartido la carga de los hosts por los dos routers
- Cada uno es backup del grupo en el que el otro es el maestro

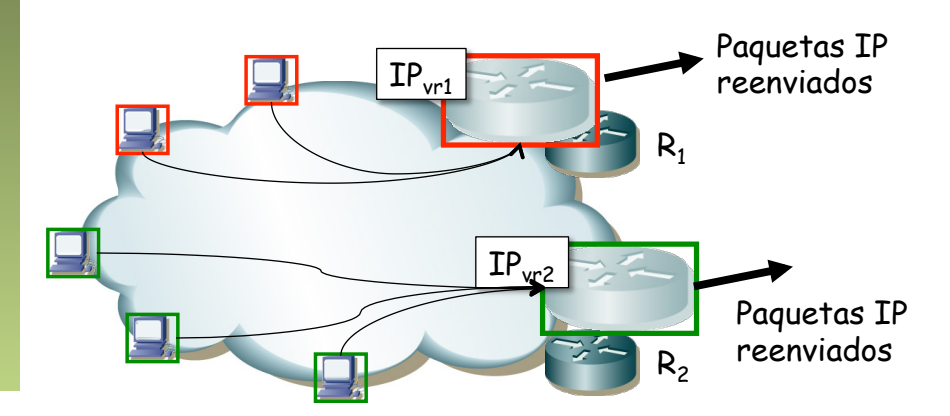

# VRRP y reparto de carga<br>• O podríamos tener 2 VLANs

- 
- Ambos routers tienen un interfaz en cada una
- Uno es maestro en la subred de una y secundario en la otra
- Y el otro al revés
- Esto con HSRP se suele llamar MHSRP (Mutiple HSRP)

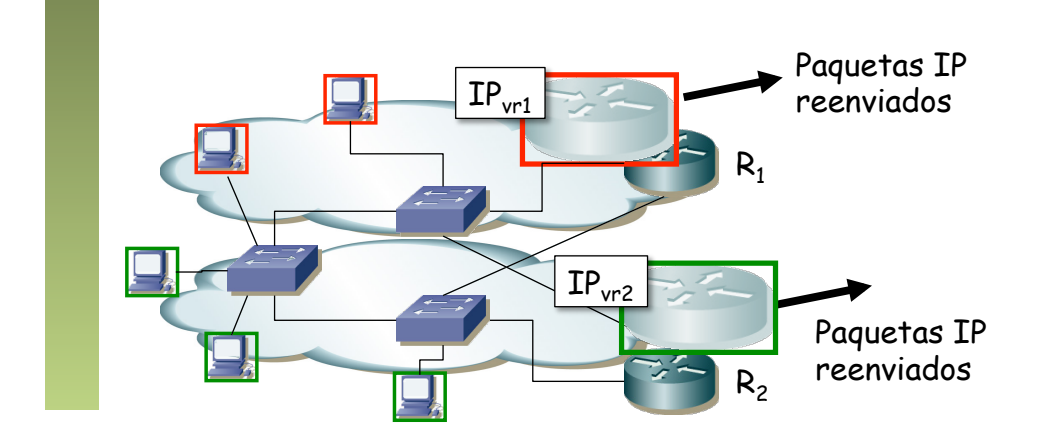

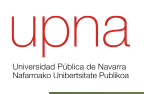

## Collapsed core y FHR

## L3 Collapsed Core

- Layer 3 collapsed core
- ¿Enrutamiento entre VLANs?
- $\left( \ldots \right)$

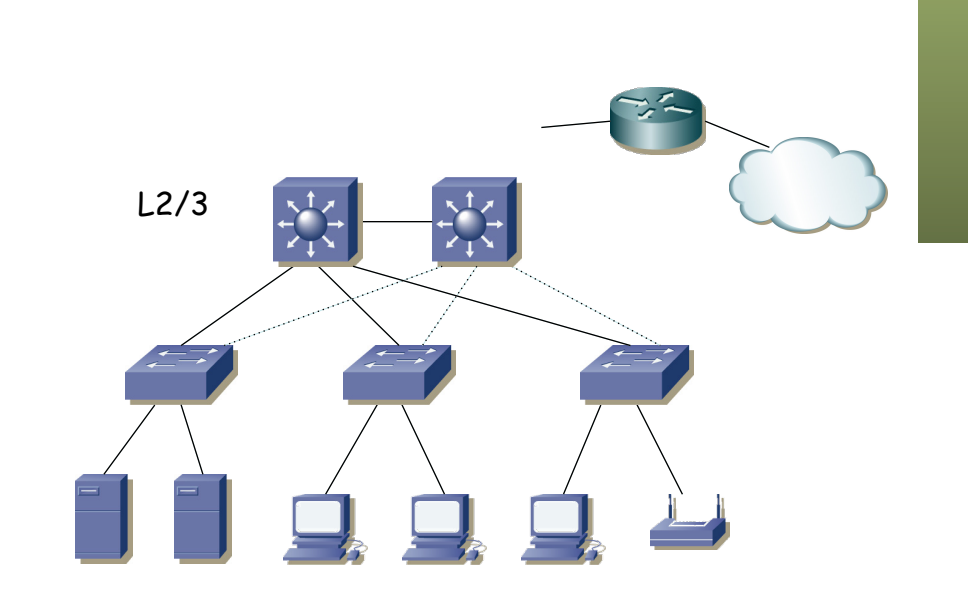

# Colapsed core y FHR<br>• Tenemos dos routers (conmutadores capa 2/3)

- 
- Uno de ellos podría actuar como gateway en todas las subredes
- O podemos repartir esa tarea
- Por ejemplo, con uno de ellos para todas las subredes, 2 VLANs, 1 ST
- Con 1 ST, mismo camino al gateway, que resulta ser el *root bridge*
- $(\ldots)$

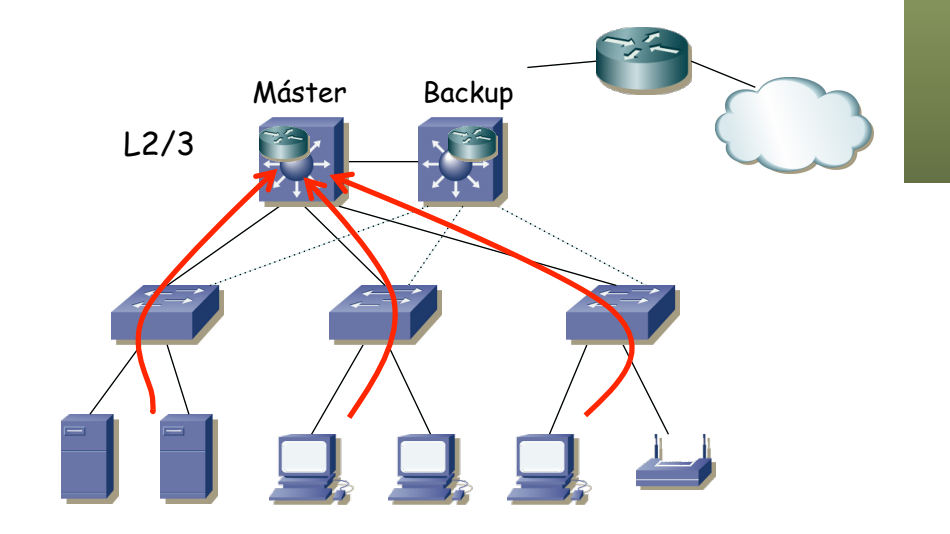

# Colapsed core y FHR<br>
Tenemos dos routers (conmutadores capa 2/3)

- 
- Uno de ellos podría actuar como gateway en todas las subredes
- O podemos repartir esa tarea
- Por ejemplo, con uno de ellos para todas las subredes, 2 VLANs, 1 ST
- Con 1 ST, mismo camino al gateway, que resulta ser el *root bridge*
- Representando las dos LANs

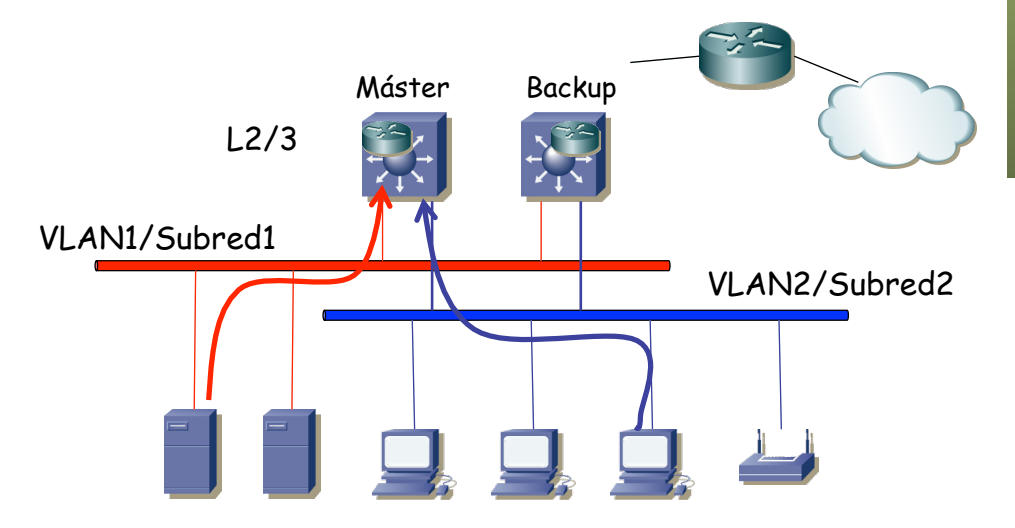

## Colapsed core y FHR<br>experimated in the set master?

- 
- No es que simplemente el backup pase a máster empleando el FHRP sino que nos cambia el árbol porque era la raíz
- Probablemente tarde más en converger RSTP (2-3s) que el FHRP
- Y eso contando con que no tenga STP original (30-60s)
- $\left( \ldots \right)$

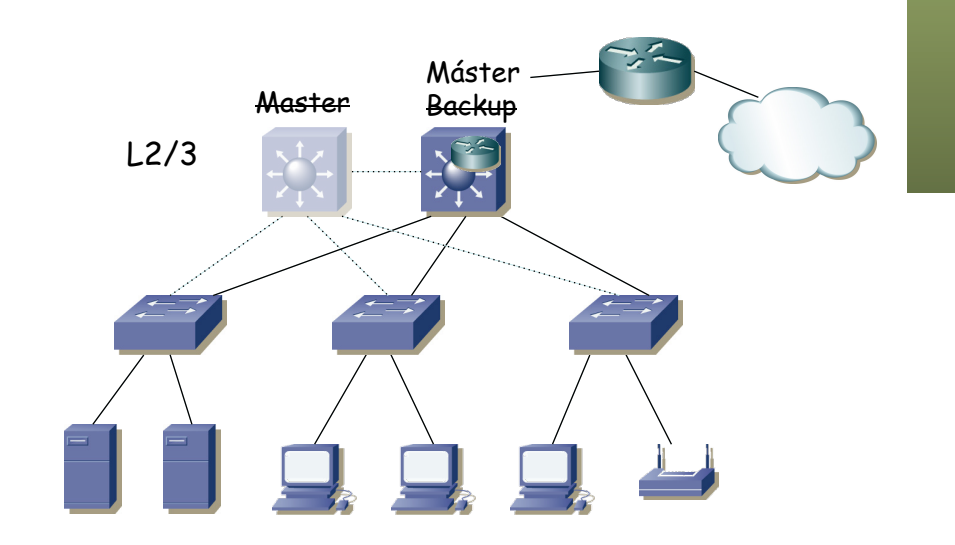

# Colapsed core y FHR<br>• ¿Y si falla el master?

- 
- No es que simplemente el backup pase a máster empleando el FHRP sino que nos cambia el árbol porque era la raíz
- Probablemente tarde más en converger RSTP (2-3s) que el FHRP
- Y eso contando con que no tenga STP original (30-60s)
- ¿2s es poco? Se pueden caer llamadas VoIP, detener streaming, otros protocolos pueden detectar pérdida de conectividad...

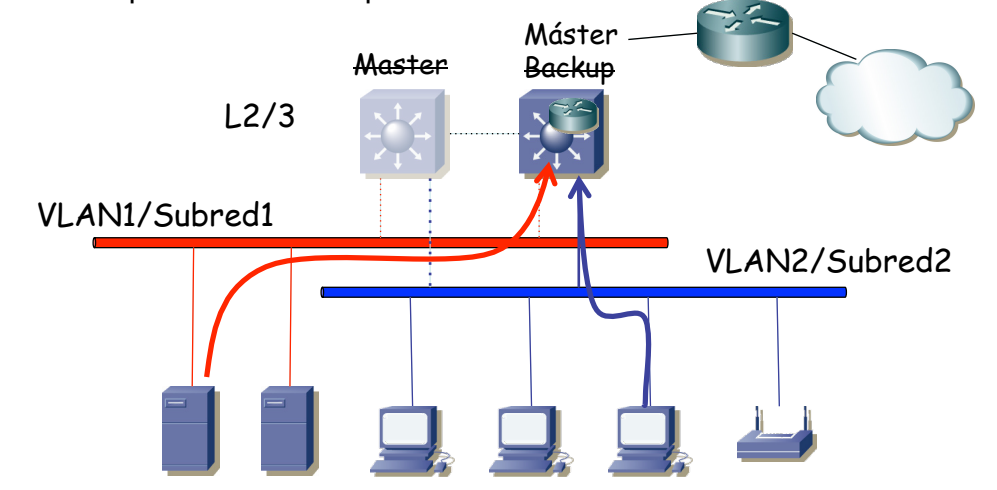